CS 179: GPU Programming

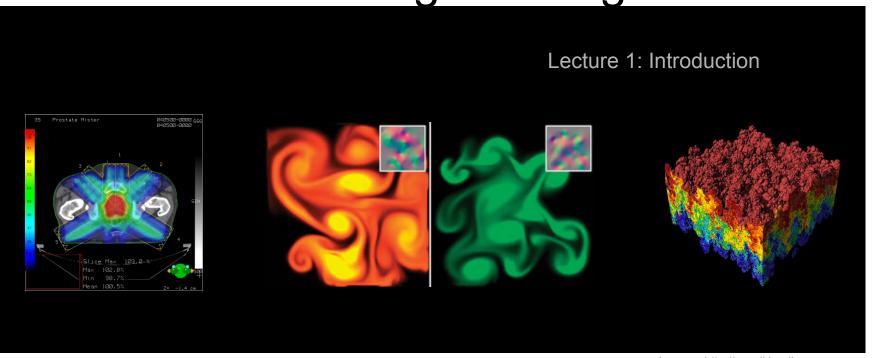

Images: http://en.wikipedia.org http://www.pcper.com http://northdallasradiationoncology.com/ GPU Gems (Nvidia)

## Administration

#### Covered topics:

- (GP)GPU computing/parallelization
- C++ CUDA (parallel computing platform)

#### TAs:

- <u>cs179tas@googlegroups.com</u> for set submission and extension requests
- George Stathopoulos (<u>gstathop@caltech.edu</u>)
- Mary Giambrone (<u>mgiambro@caltech.edu</u>)
- Jenny Lee (<u>clee7@caltech.edu</u>)

#### Website (course website is being updated):

- http://courses.cms.caltech.edu/cs179/
- http://www.piazza.com/caltech/spring2019/cs179

#### Overseeing Instructor:

Al Barr (<u>barr@cs.caltech.edu</u>)

#### Class time:

- ANB 107, MWF 3:00 PM, attendance recommended but not required
  - Recitations on Fridays

# Course Requirements

Fill out survey for class times and set submission:

https://forms.gle/brBfBgvDv4voeERF9

Fill out this when2meet for office hours:

https://www.when2meet.com/?7707636-okI5Y

#### Homework:

- 6 weekly assignments
- Each worth 10% of grade

## Final project:

- 4-week project
- 40% of grade total

P/F Students must receive at least 60% on every assignment AND the final project

## Homework

Due on Wednesdays before class (3PM) First set out April 3<sup>th</sup>, due April 10<sup>th</sup>

Upcoming sets will use survey's due date

## Collaboration policy:

- Discuss ideas and strategies freely, but all code must be your own
- Do not look up prior years solutions or reference solution code from github without prior TA approval

#### Office Hours: Located in ANB 104

Times: TBA (will be announced before first set is out)

#### **Extensions**

Ask a TA for one if you have a valid reason

# **Projects**

# Topic of your choice

We will also provide many options

# Teams of up to 2 people

2-person teams will be held to higher expectations

# Requirements

- Project Proposal
- Progress report(s) and Final Presentation
- More info later...

## Machines

# Primary GPU machine available

- Currently being setup. You will receive a user account after emailing <a href="mailto:cs179tas@googlegroups.com">cs179tas@googlegroups.com</a>
- Titan: titan.cms.caltech.edu (SSH, maybe Mosh)

## Secondary machines

- mx.cms.caltech.edu
- minuteman.cms.caltech.edu
- These use your CMS login
- NOTE: Not all assignments work on these machines Change your password from the temp one we send you
  - Use passwd command

## Machines

Alternative: Use your own machine:

- Must have an NVIDIA CUDA-capable GPU
  - At least Compute 3.0
- Virtual machines won't work
  - Exception: Machines with I/O MMU virtualization and certain GPUs
- Special requirements for:
  - Hybrid/optimus systems
  - Mac/OS X

Setup guide on the website is outdated. Follow NVIDIA's posted 2019 installation instructions (linked on page)

## The CPU

# The "Central Processing Unit" Traditionally, applications use CPU for primary calculations

- General-purpose capabilities
- Established technology
- Usually equipped with 8 or less powerful cores
- Optimal for concurrent processes but not large scale parallel computations

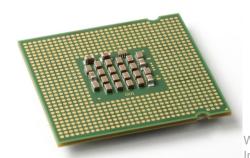

## The GPU

The "Graphics Processing Unit"
Relatively new technology designed for parallelizable problems

- Initially created specifically for graphics
- Became more capable of general computations

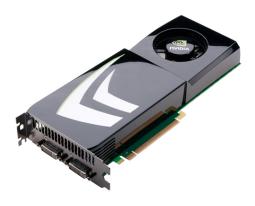

## GPUs – The Motivation

Raytracing:
for all pixels (i,j):
 Calculate ray point and direction in 3d space if ray intersects object:
 calculate lighting at closest object store color of (i,j)

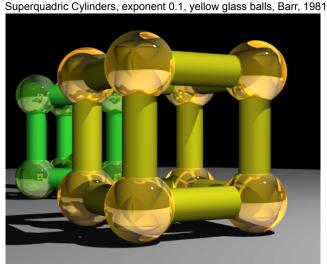

# **EXAMPLE**

#### Add two arrays

• A[] + B[] -> C[]

#### On the CPU:

```
float *C = malloc(N * sizeof(float));
for (int i = 0; i < N; i++)
C[i] = A[i] + B[i];
return C;
```

This operates sequentially... can we do better?

# A simple problem...

On the CPU (multi-threaded, pseudocode):

```
(allocate memory for C)
Create # of threads equal to number of cores on processor (around 2, 4, perhaps 8)
(Indicate portions of A, B, C to each thread...)
...

In each thread,
For (i from beginning region of thread)
C[i] <- A[i] + B[i]
//lots of waiting involved for memory reads, writes, ...
Wait for threads to synchronize...

This is slightly faster – 2-8x (slightly more with other tricks)
```

# A simple problem...

- How many threads? How does performance scale?
- Context switching:
  - The action of switching which thread is being processed
  - High penalty on the CPU
  - Not an issue on the GPU

# A simple problem...

On the GPU:

(allocate memory for A, B, C on GPU)

Create the "kernel" – each thread will perform one (or a few) additions

Specify the following kernel operation:

For all i's (indices) assigned to this thread: C[i] <- A[i] + B[i]

Start ~20000 (!) threads Wait for threads to synchronize...

# GPU: Strengths Revealed

- Emphasis on parallelism means we have lots of cores
- This allows us to run many threads simultaneously with no context switches

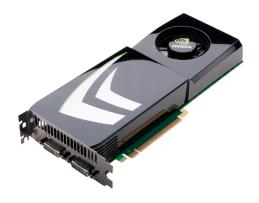

# GPUs – Brief History

- Initially based on graphics focused fixed-function pipelines
  - Pre-set functions, limited options

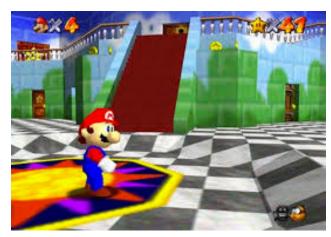

http://gamedevelopment.tutsplus.com/articles/theend-of-fixed-function-rendering-pipelines-and-how-tomove-on--cms-21469

Source: Super Mario 64, by Nintendo

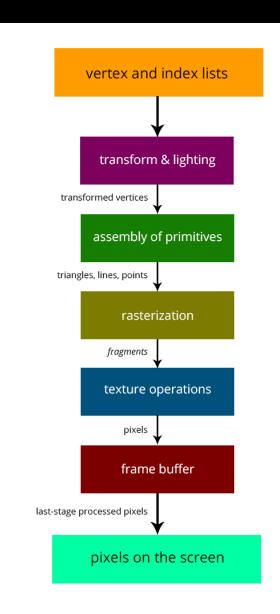

# GPUs – Brief History

#### Shaders

- Could implement one's own functions!
- GLSL (C-like language), discussed in CS 171
- Could "sneak in" general-purpose programming!
- Vulkan/OpenCL is the modern multiplatform general purpose GPU compute system, but we won't be covering it in this course

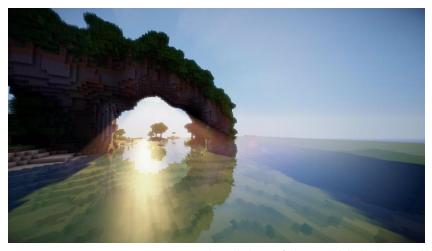

http://minecraftsix.com/glsl-shaders-mod/

# **Using GPUs**

"General-purpose computing on GPUs" (GPGPU)

 Hardware has gotten good enough to a point where it's basically having a mini-supercomputer

CUDA (Compute Unified Device Architecture)

General-purpose parallel computing platform for NVIDIA GPUs

Vulkan/OpenCL (Open Computing Language)

General heterogenous computing framework

Both are accessible as extensions to various languages

• If you're into python, checkout Theano, pyCUDA.

# GPU Computing: Step by Step

- Setup inputs on the host (CPU-accessible memory)
- Allocate memory for outputs on the host
- Allocate memory for inputs on the GPU
- Allocate memory for outputs on the GPU
- Copy inputs from host to GPU
- Start GPU kernel (function that executed on gpu)
- Copy output from GPU to host

NOTE: Copying can be asynchronous, and unified memory management is available

## The Kernel

- Our "parallel" function
- Given to each thread
- Simple implementation:

```
__global__ void
cudaAddVectorsKernel(float * a, float * b, float * c) {
    //Decide an index somehow
    c[index] = a[index] + b[index];
}
```

# Indexing

```
__global__ void
cudaAddVectorsKernel(float * a, float * b, float * c) {
    unsigned int index = blockIdx.x * blockDim.x + threadIdx.x;
    c[index] = a[index] + b[index];
}
```

https://cs.calvin.edu/courses/cs/374/CUDA/CUDA-Thread-Indexing-Cheatsheet.pdf https://en.wikipedia.org/wiki/Thread\_block

# Calling the Kernel

```
void cudaAddVectors(const float* a, const float* b, float* c, size){
   //For now, suppose a and b were created before calling this function
   // dev a, dev b (for inputs) and dev c (for outputs) will be
   // arrays on the GPU.
   float * dev a;
    float * dev b;
   float * dev c;
   // Allocate memory on the GPU for our inputs:
    cudaMalloc((void **) &dev a, size*sizeof(float));
    cudaMemcpy(dev a, a, size*sizeof(float), cudaMemcpyHostToDevice);
    cudaMalloc((void **) &dev b, size*sizeof(float)); // and dev b
    cudaMemcpy(dev b, b, size*sizeof(float), cudaMemcpyHostToDevice);
   // Allocate memory on the GPu for our outputs:
    cudaMalloc((void **) &dev c, size*sizeof(float));
```

# Calling the Kernel (2)

```
//At lowest, should be 32
//Limit of 512 (Tesla), 1024 (newer)
const unsigned int threadsPerBlock = 512;
//How many blocks we'll end up needing
const unsigned int blocks = ceil(size/float(threadsPerBlock));
//Call the kernel!
cudaAddVectorsKernel<<<blooks, threadsPerBlock>>>
    (dev a, dev b, dev c);
//Copy output from device to host (assume here that host memory
//for the output has been calculated)
cudaMemcpy(c, dev c, size*sizeof(float), cudaMemcpyDeviceToHost);
cudaFree(dev a);
cudaFree(dev b);
cudaFree(dev c);
```

# Questions?

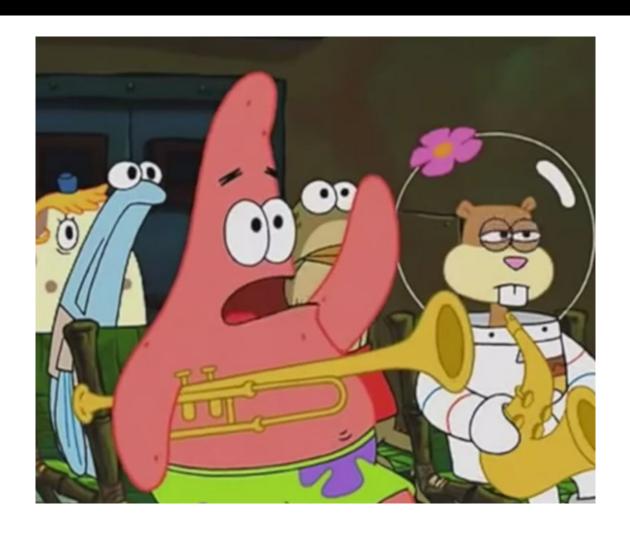